# Parametric Modeling with SOLIDWORKS<sup>°</sup> 2024

Covers materials found on the CSWA exam

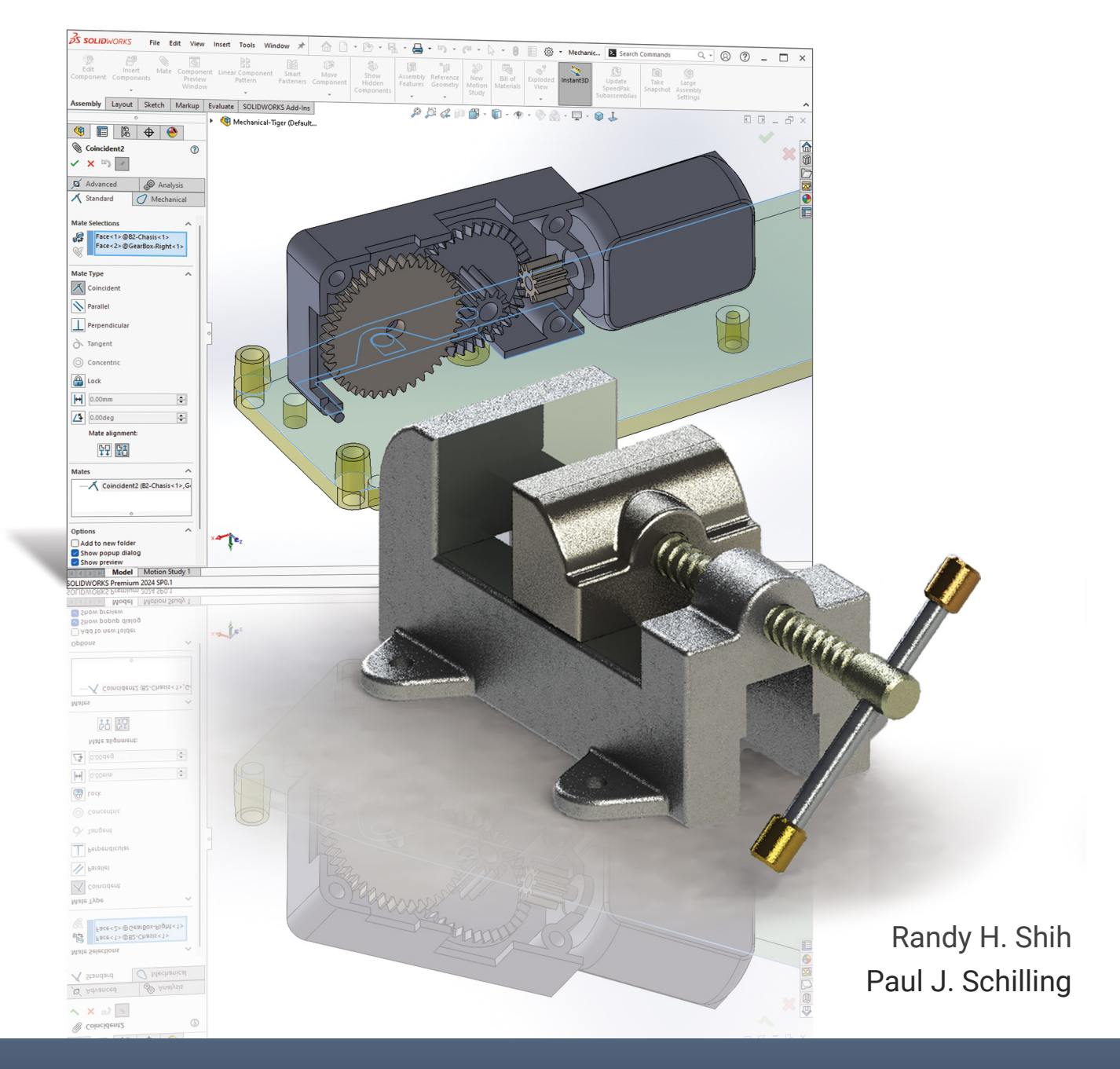

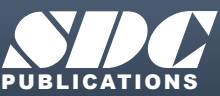

UBLICATIONS [www.SDCpublications.com](https://www.sdcpublications.com) **Better Textbooks. Lower Prices.**

## Visit the following websites to learn more about this book:

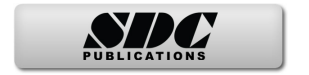

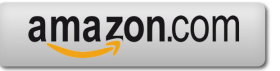

Google books

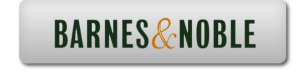

## **Table of Contents**

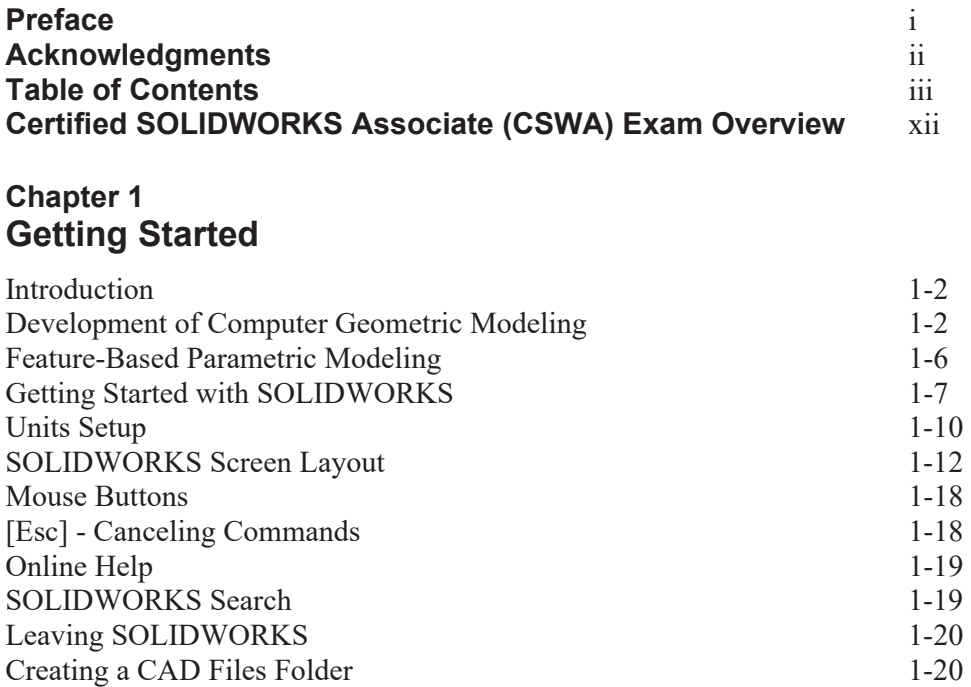

## **Chapter 2 Parametric Modeling Fundamentals**

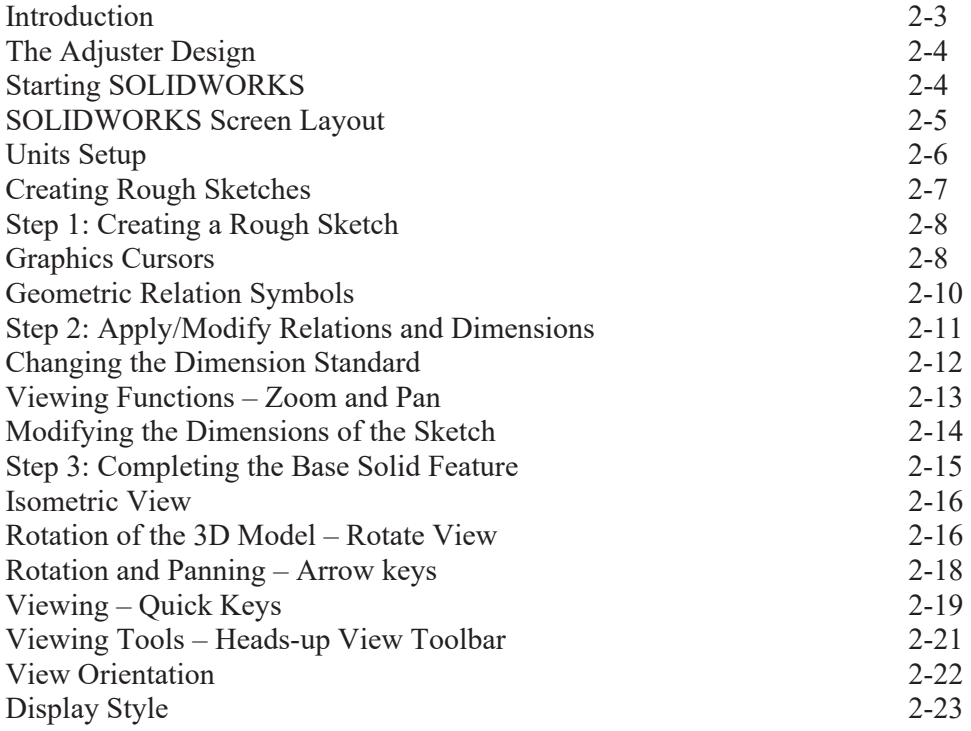

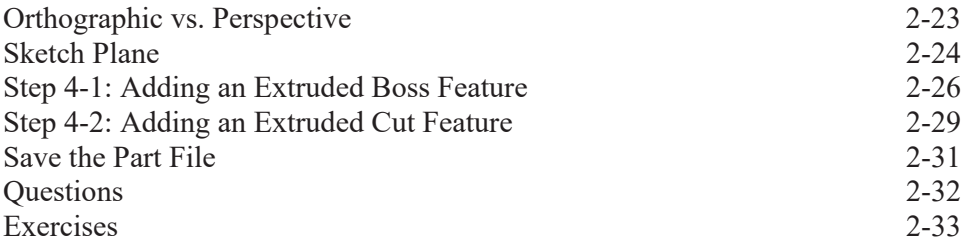

## **Chapter 3 Constructive Solid Geometry Concepts**

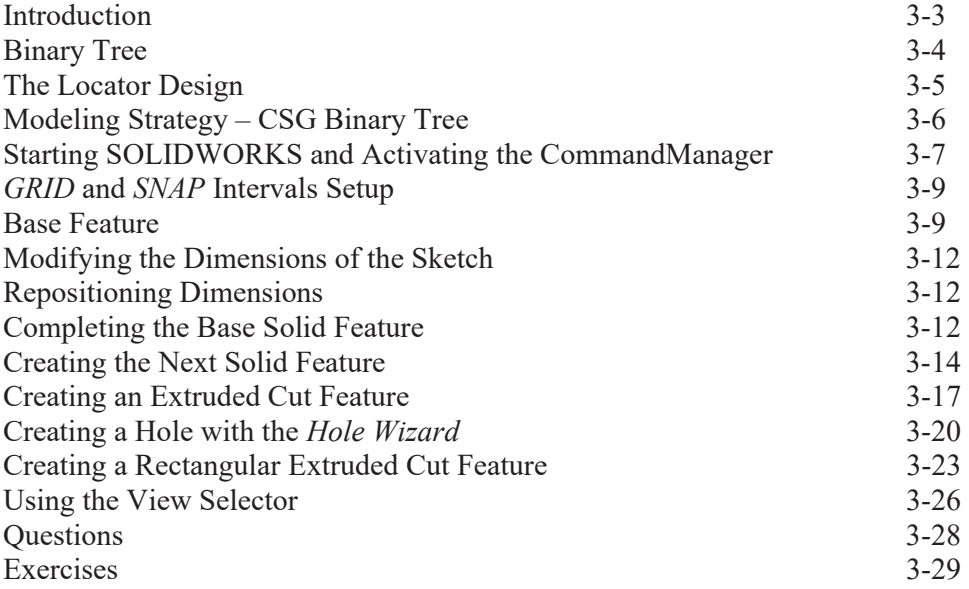

## **Chapter 4 Feature Design Tree**

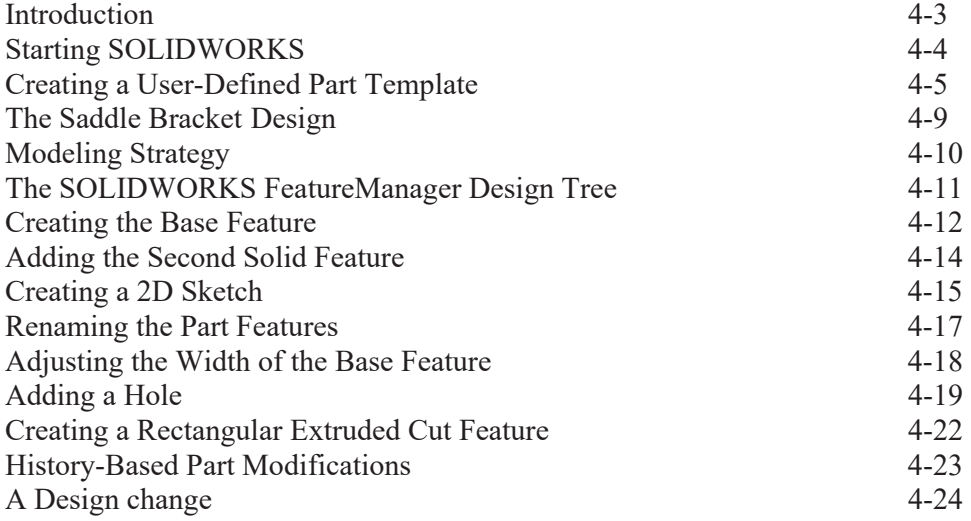

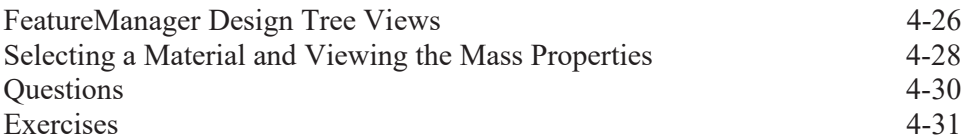

#### **Chapter 5 Geometric Relations Fundamentals**

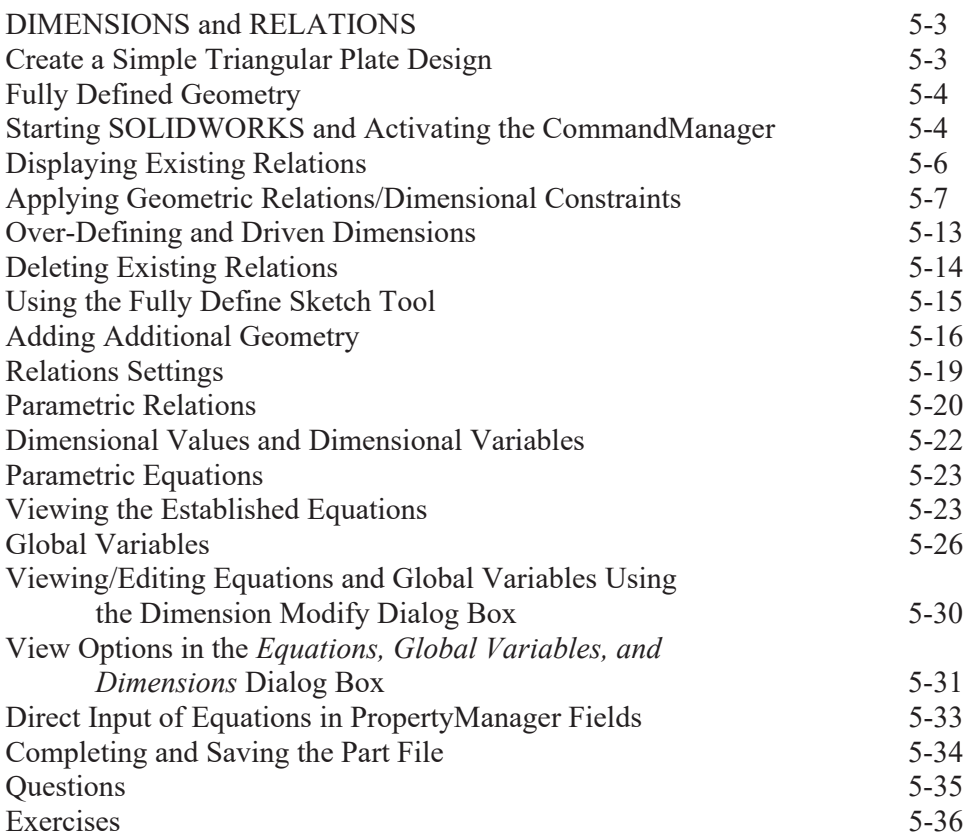

#### **Chapter 6 Geometric Construction Tools**

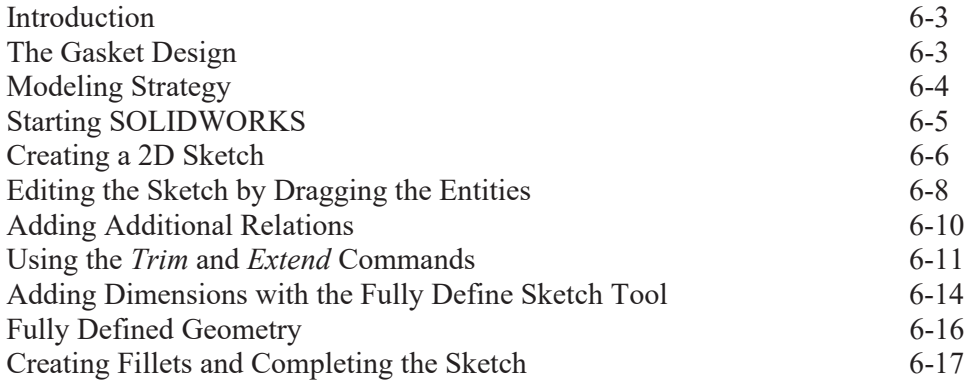

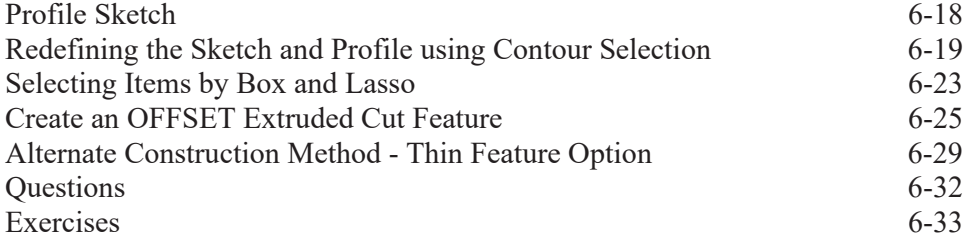

## **Chapter 7 Parent/Child Relationships and the BORN Technique**

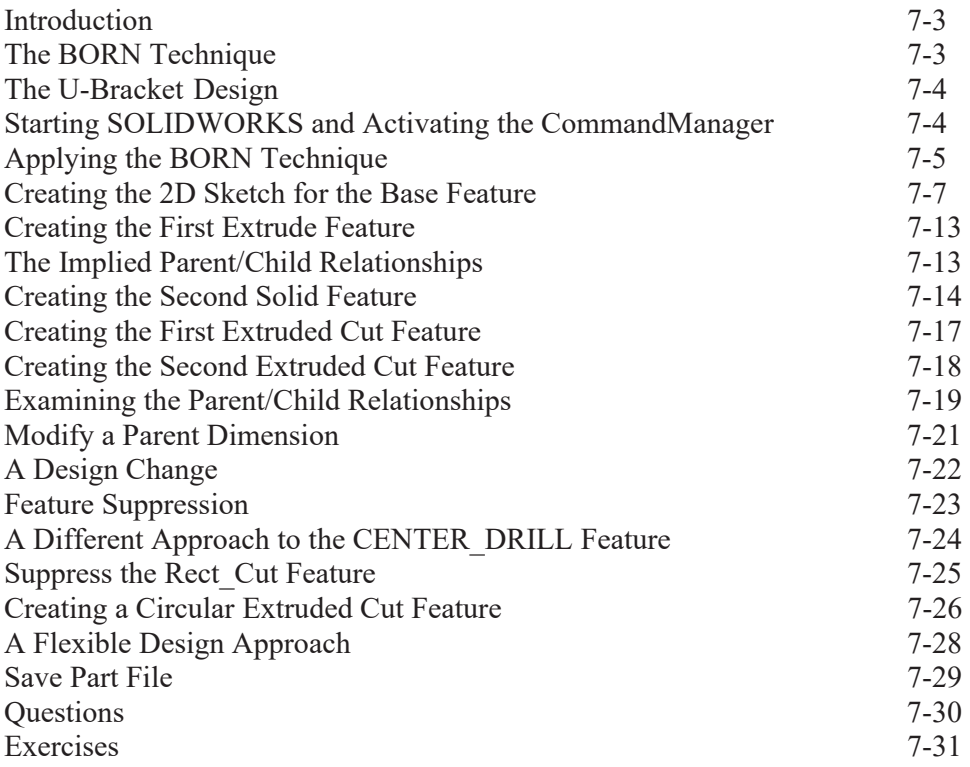

## **Chapter 8 Part Drawings and Associative Functionality**

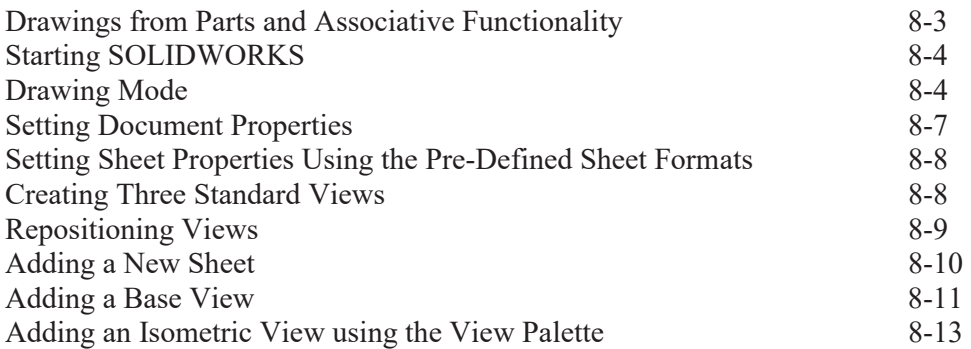

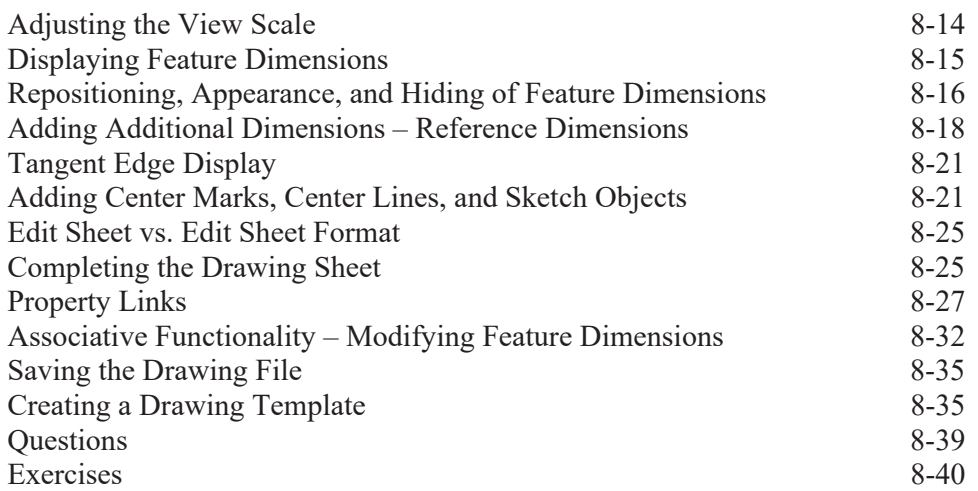

#### **Chapter 9 Reference Geometry and Auxiliary Views**

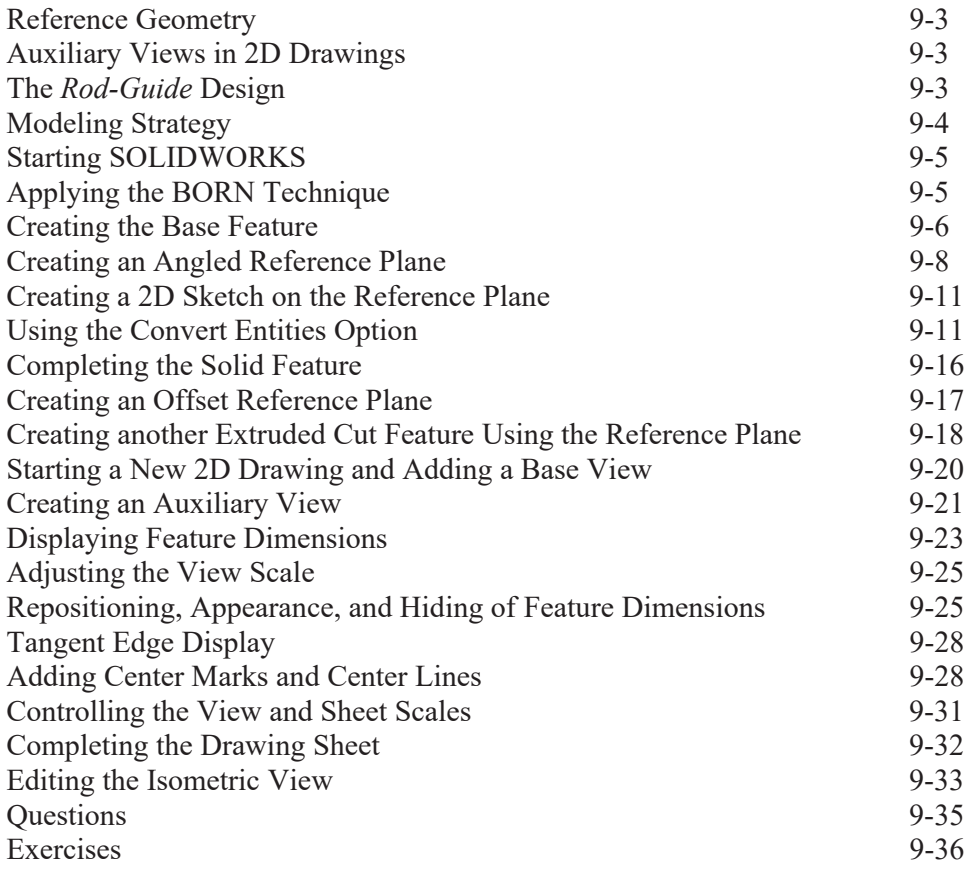

#### **Chapter 10 Introduction to 3D Printing**

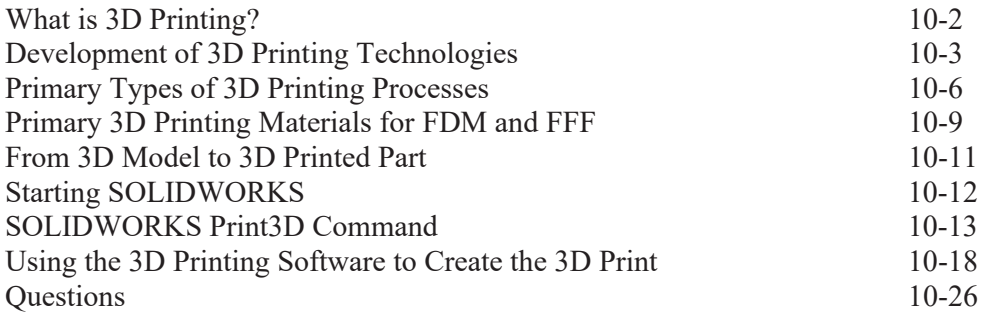

#### **Chapter 11 Symmetrical Features in Designs**

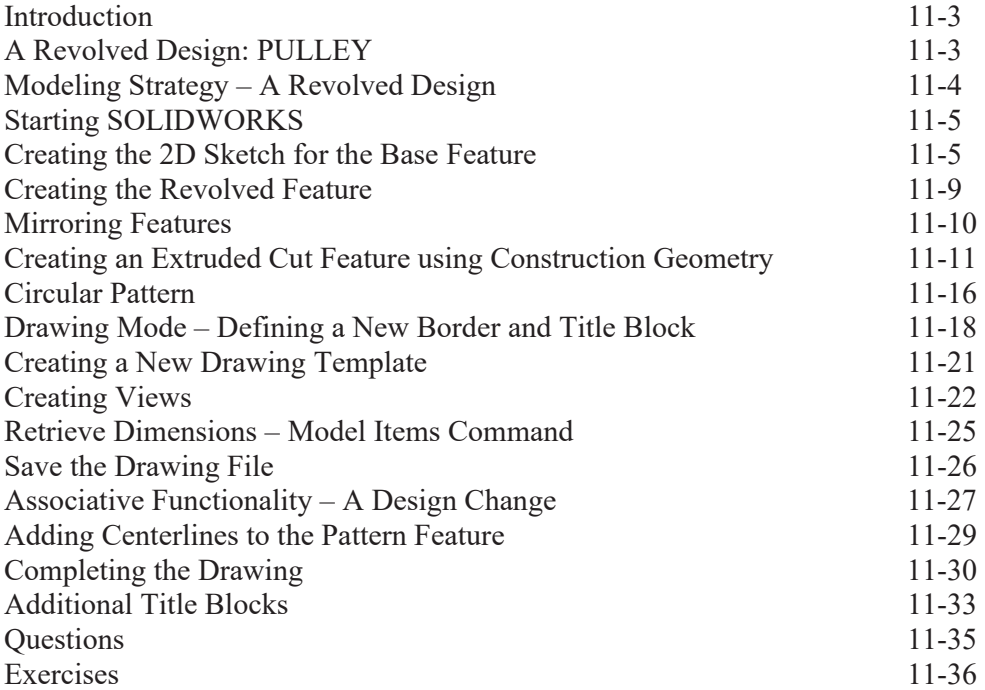

#### **Chapter 12 Advanced 3D Construction Tools**

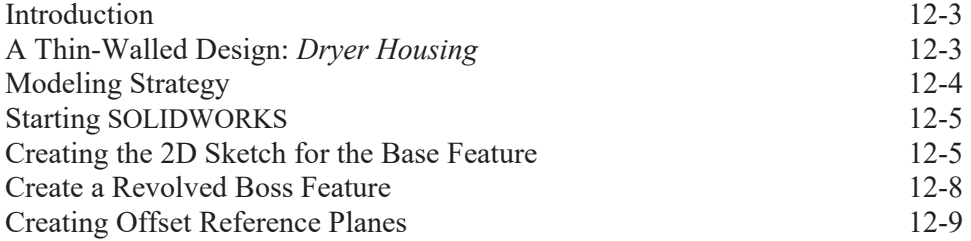

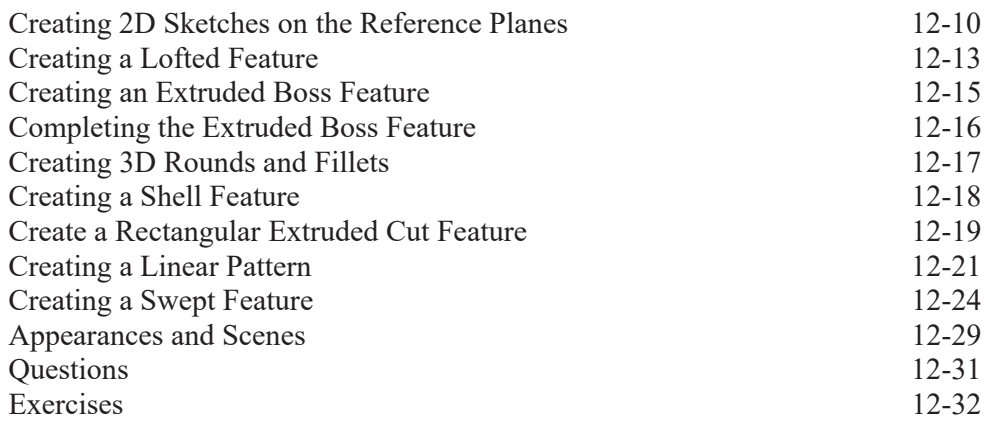

#### **Chapter 13 Sheet Metal Designs**

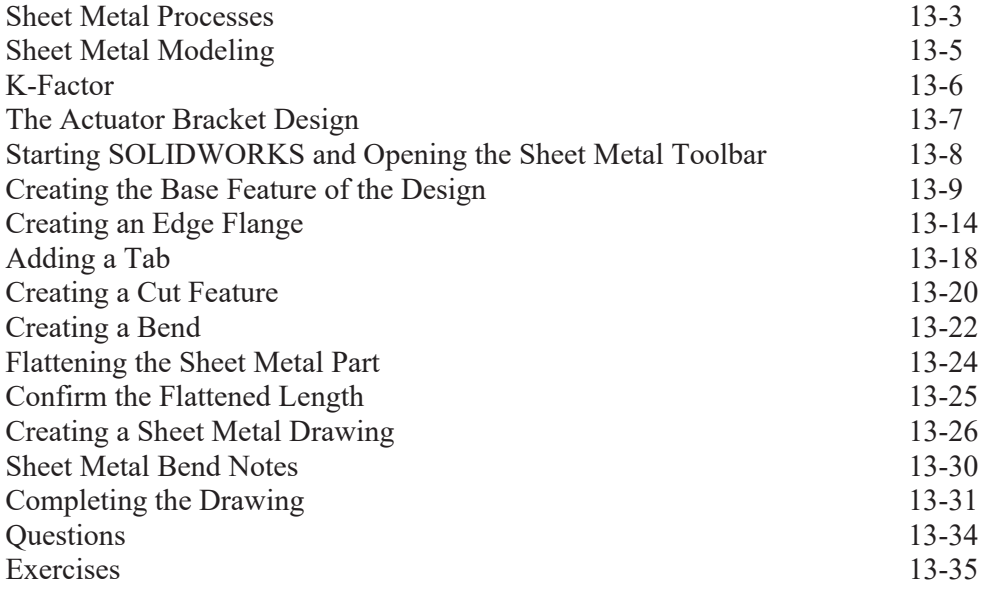

## **Chapter 14 Assembly Modeling – Putting It All Together**

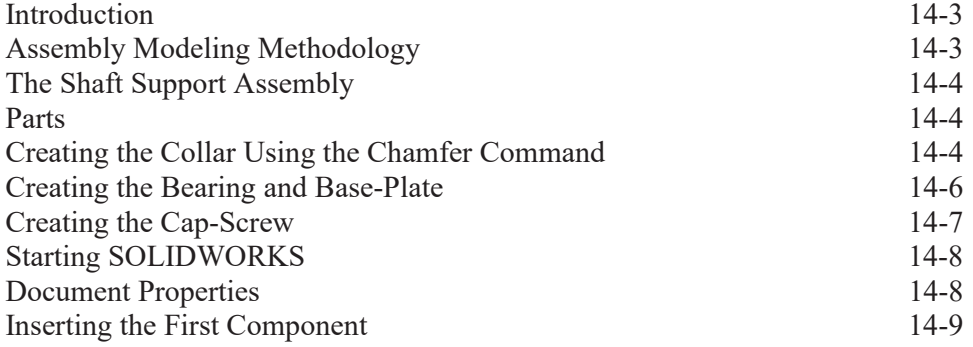

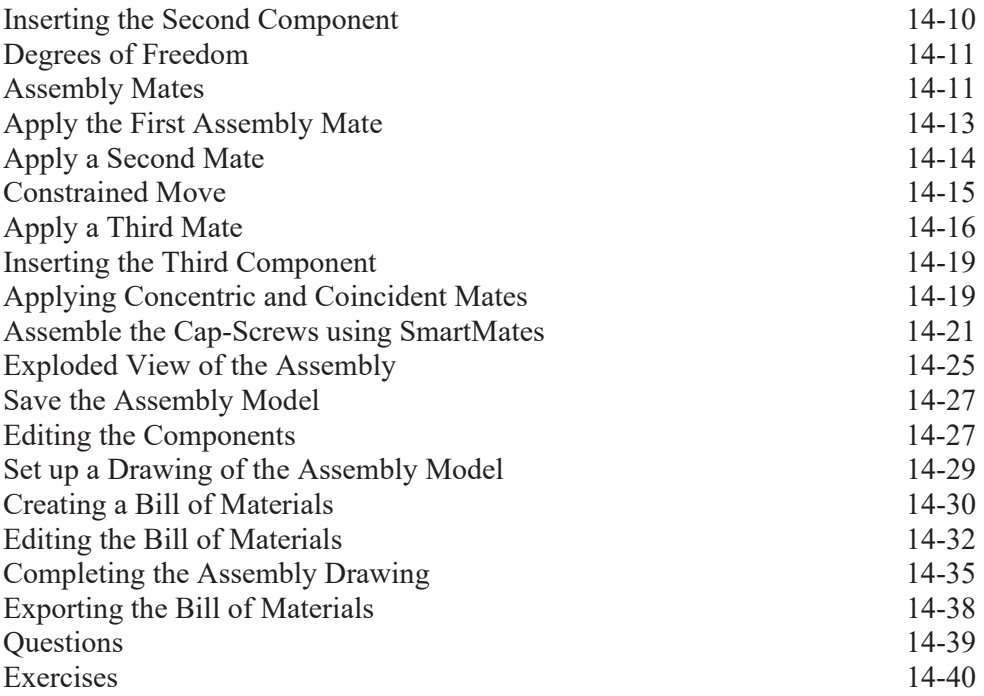

#### **Chapter 15 Design Library and Basic Motion Study**

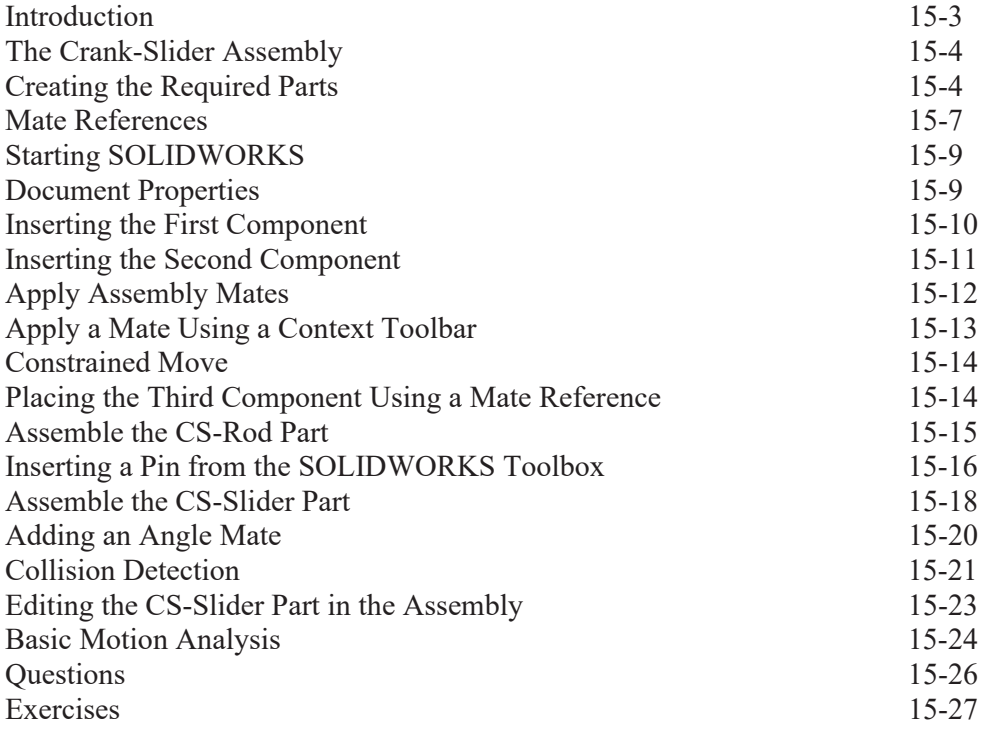

## **Chapter 16 Design Analysis with SimulationXpress**

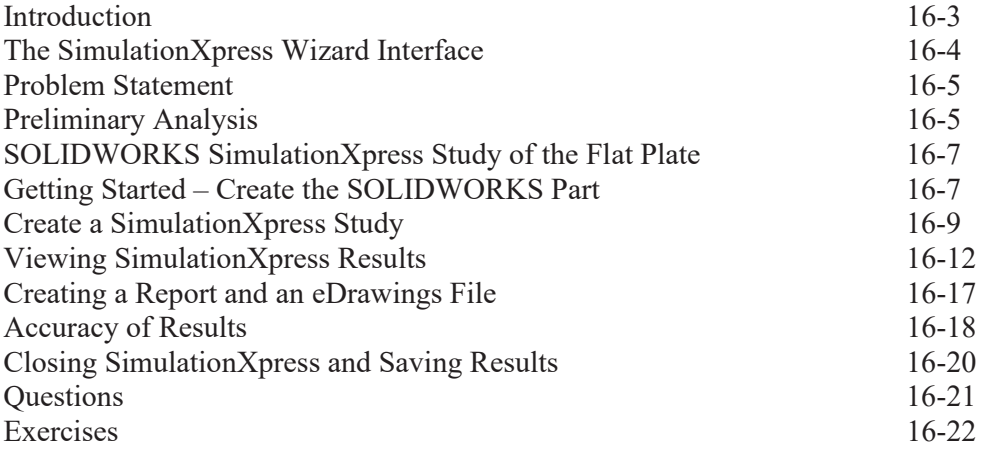

## **Chapter 17 CSWA Exam Preparation**

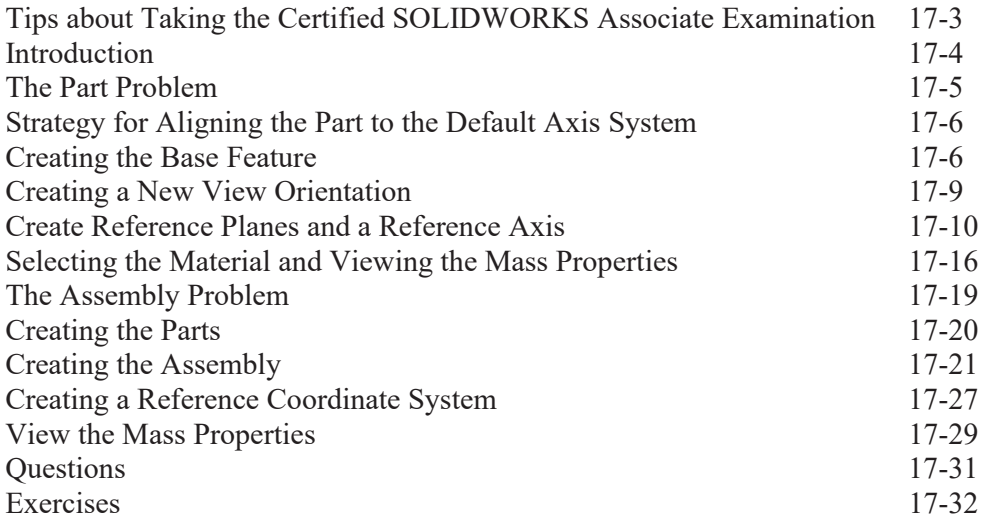

## **Appendix**

**Index**